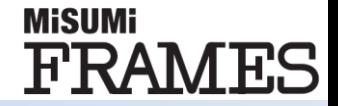

# **MiSUMi FRAMES** 新バージョン(V1.3.0.0) 更新内容ご説明資料

© 2022 MISUMI Corporation, All Rights Reserved. 1

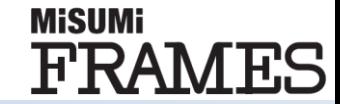

### **Framesで設計した筐体を組み立てた状態で 納品するための見積もりができるようになりました**

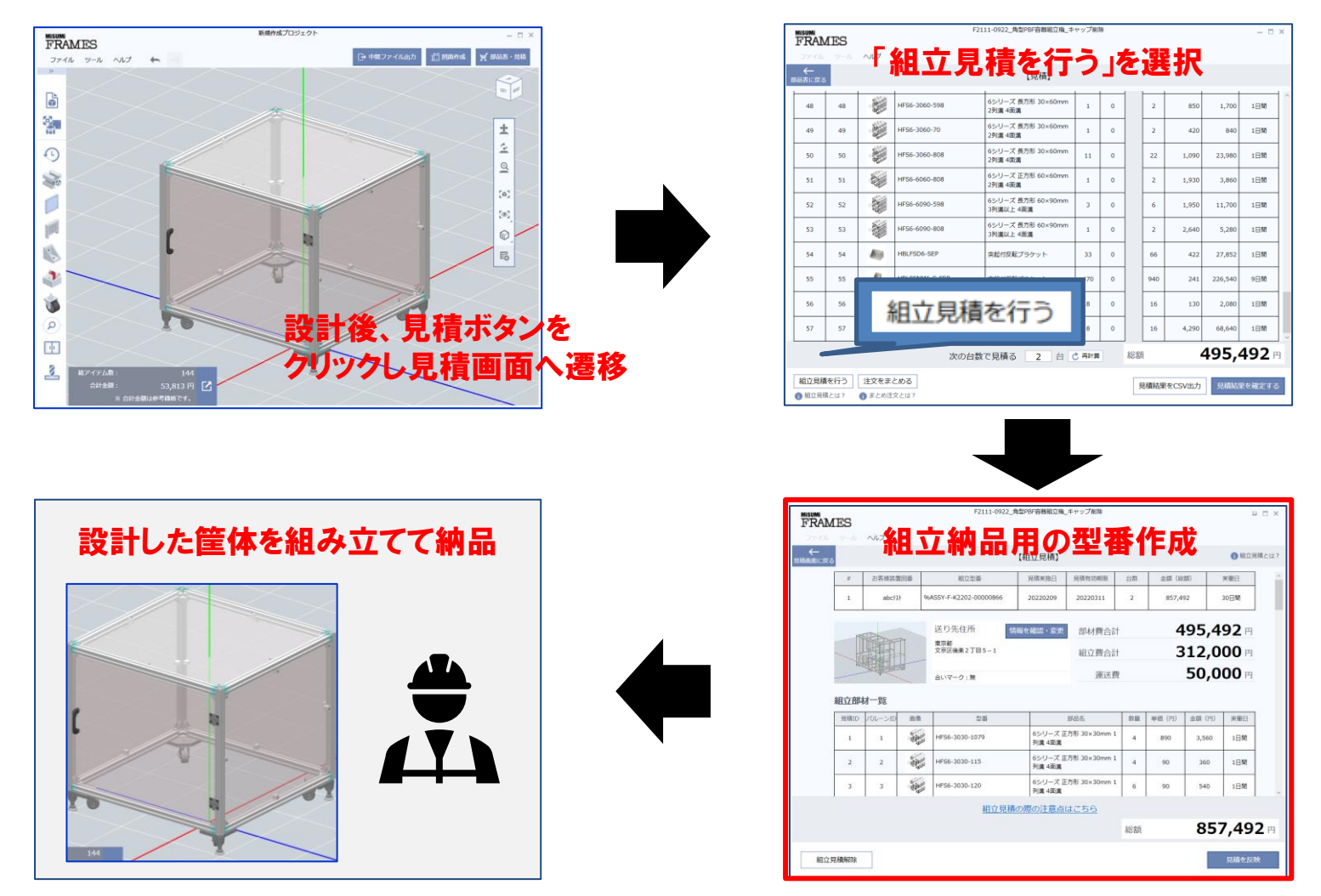

# **組立見積機能:画面説明**

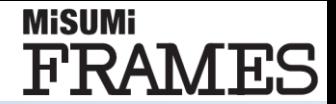

### **組立見積を実施する際、必要台数を見積画面で決定します。 この画面以降では変更できないためご注意ください。**

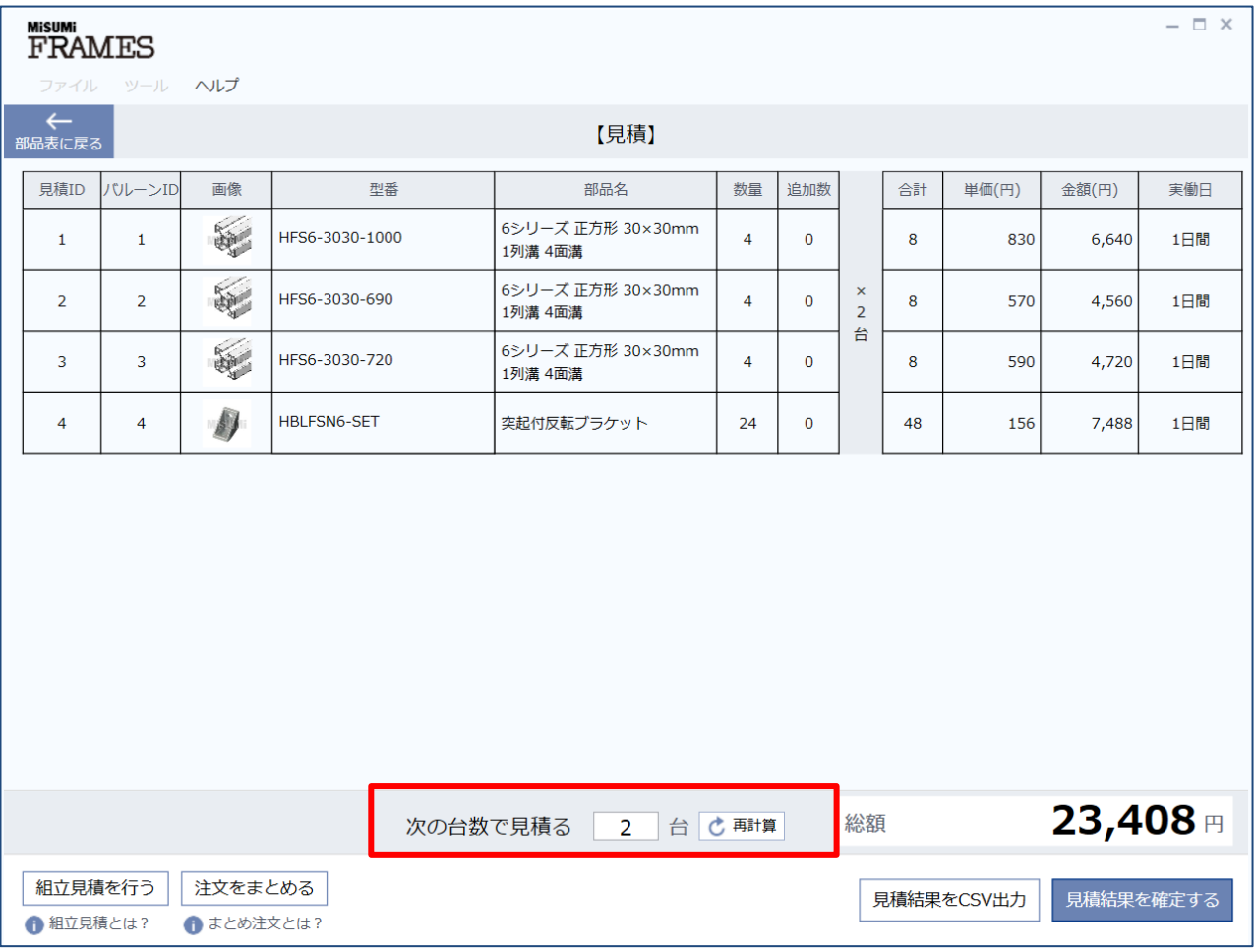

# **組立見積機能:画面説明**

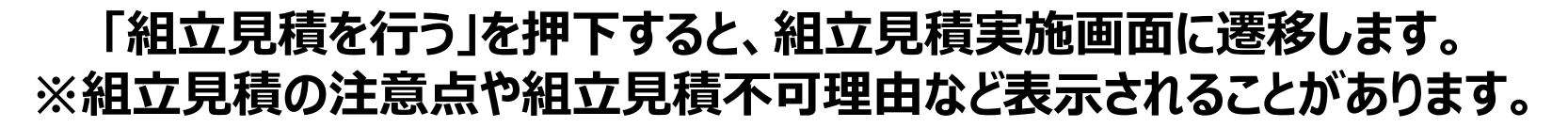

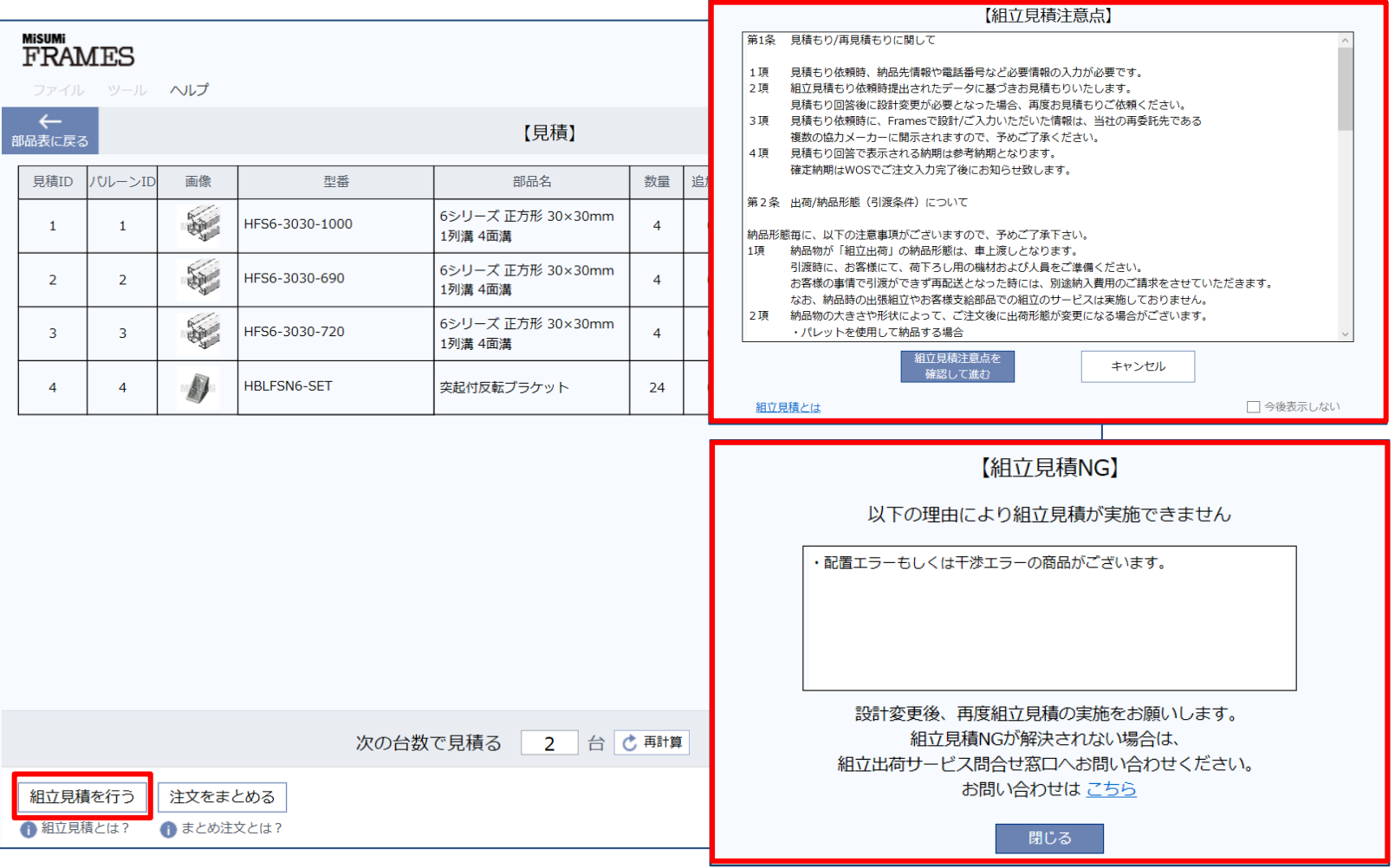

**MiSUMi** 

**FRAMES** 

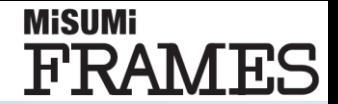

## **必要情報を入力し、「見積を行う」を押下することで見積もりが完了します。**

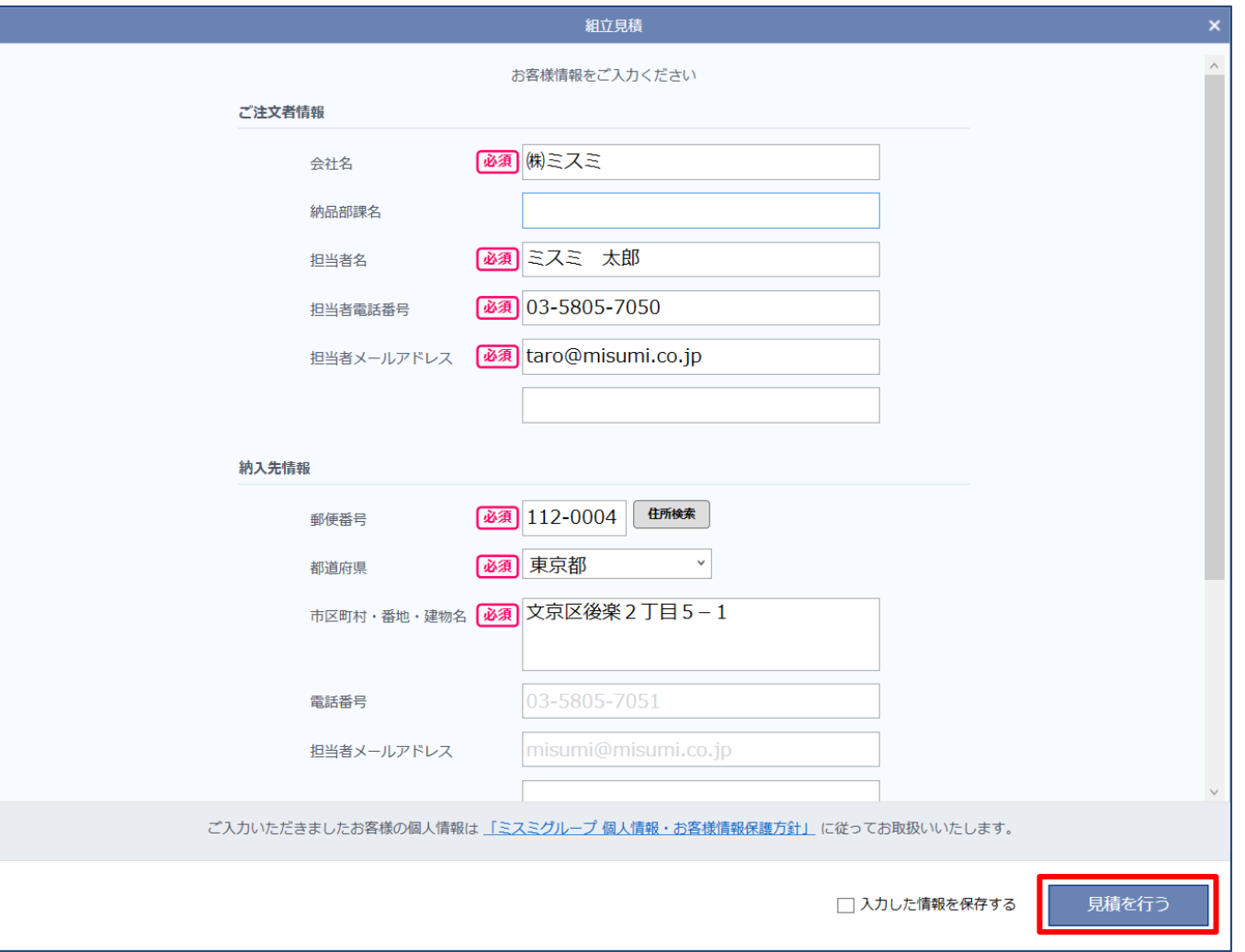

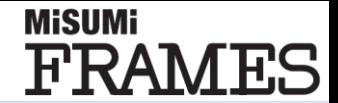

## **作成された組立型番を利用して注文することが可能です。 ※ご注文は弊社Webページよりお願いします。**

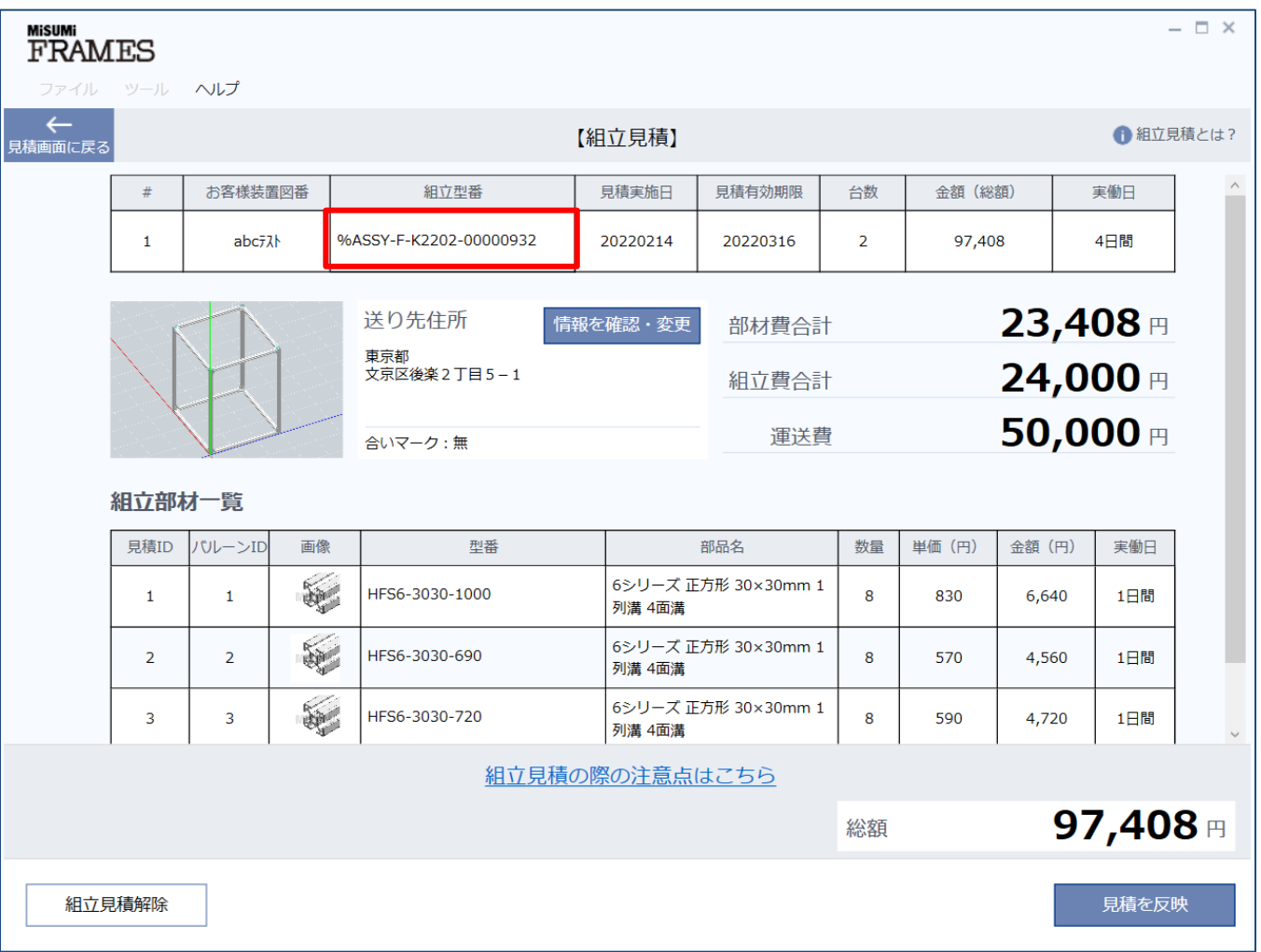

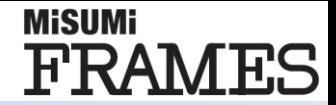

### **ご注文の際は以下の点にご注意ください。 ①複数台でお見積りの場合も、数量「1」でご注文ください。 ②エラーメッセージが表示されますが、以下のようにお進みください。**

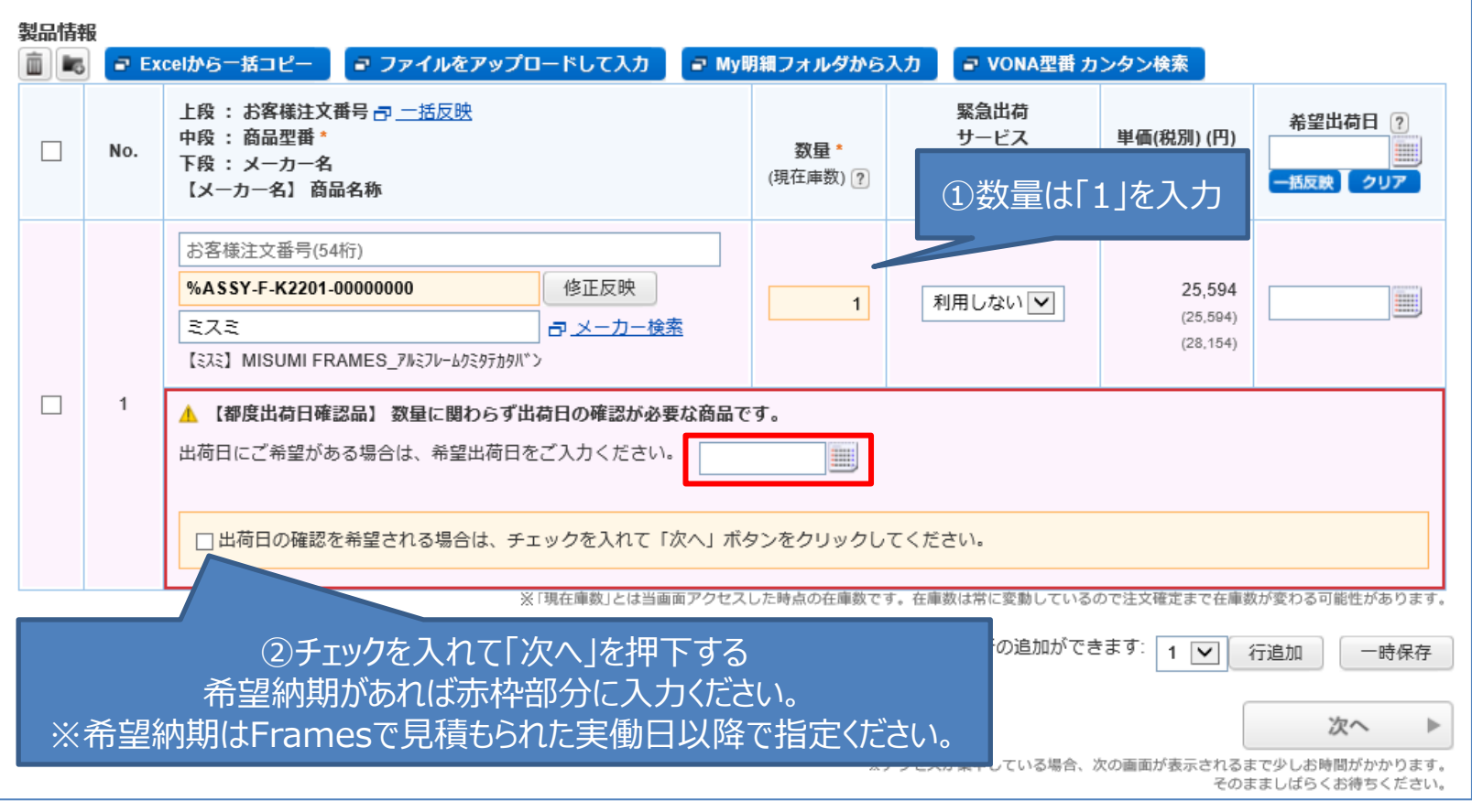